#### CSE 462 - Databases

Oliver Kennedy [okennedy@buffalo.edu](mailto:okennedy@buffalo.edu)

## Why Study Databases?

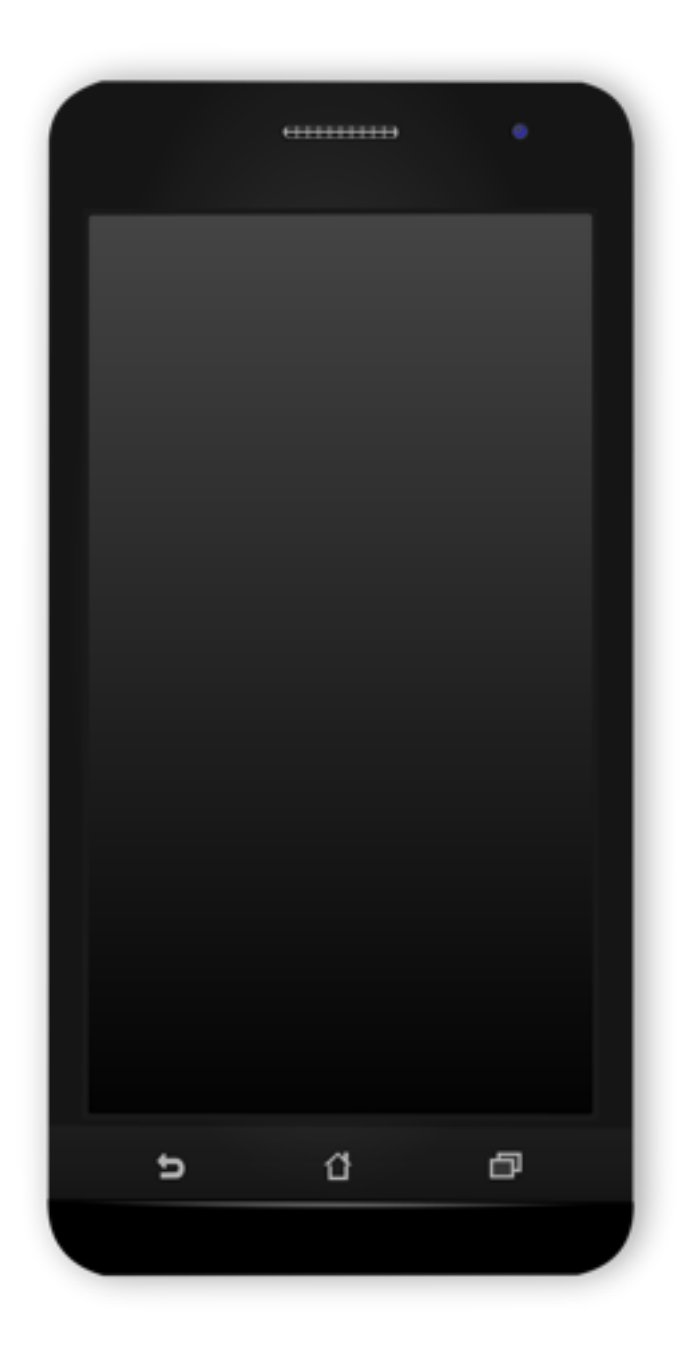

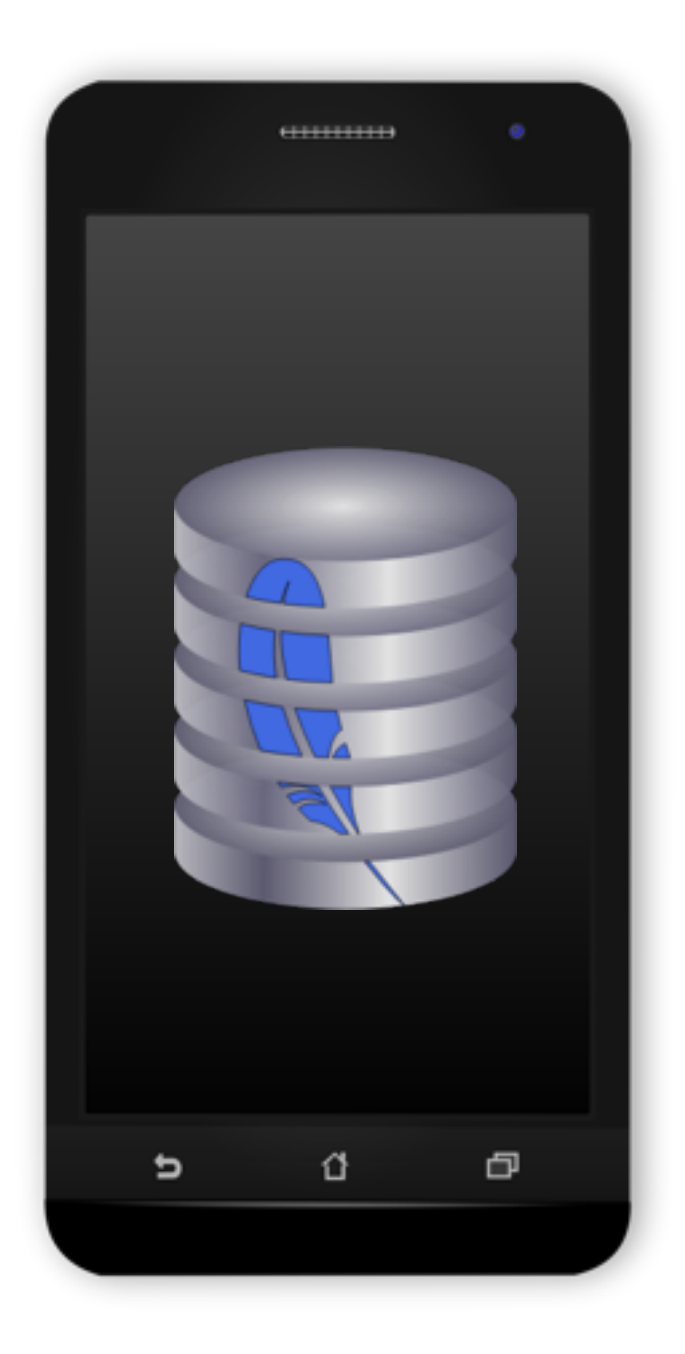

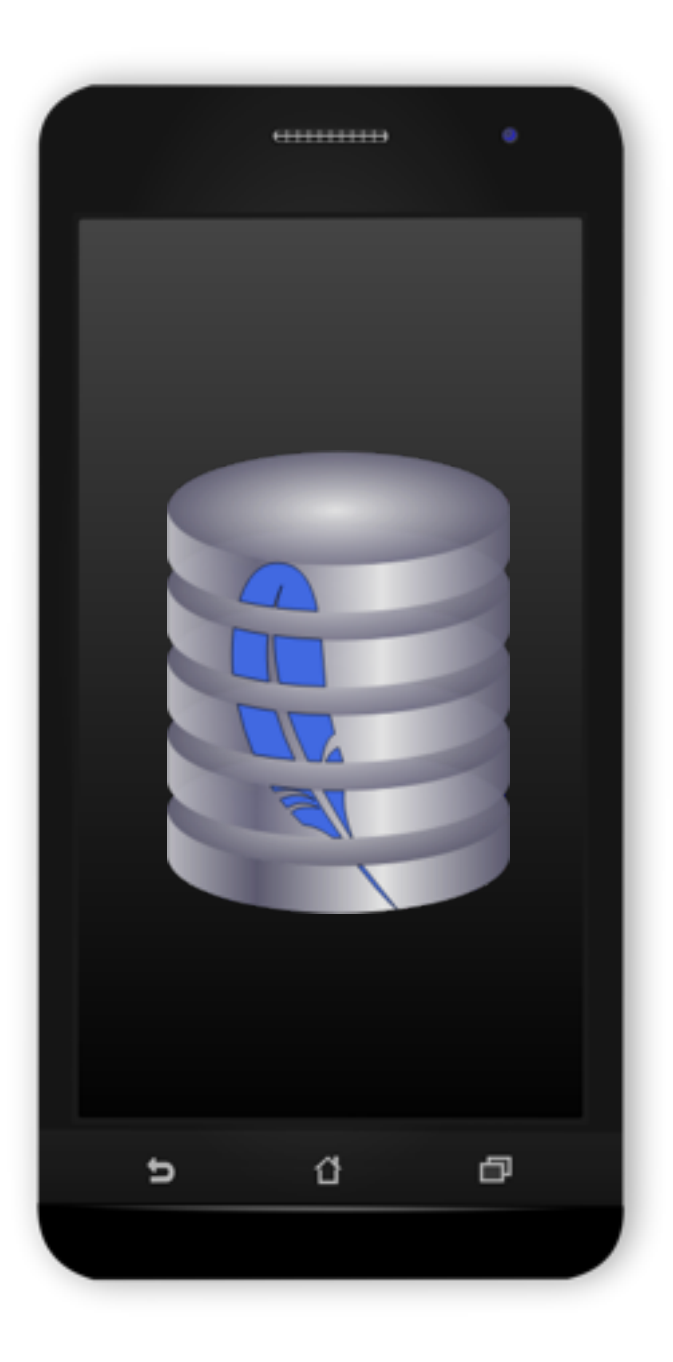

## 2 Queries per Second

# Interesting Problems

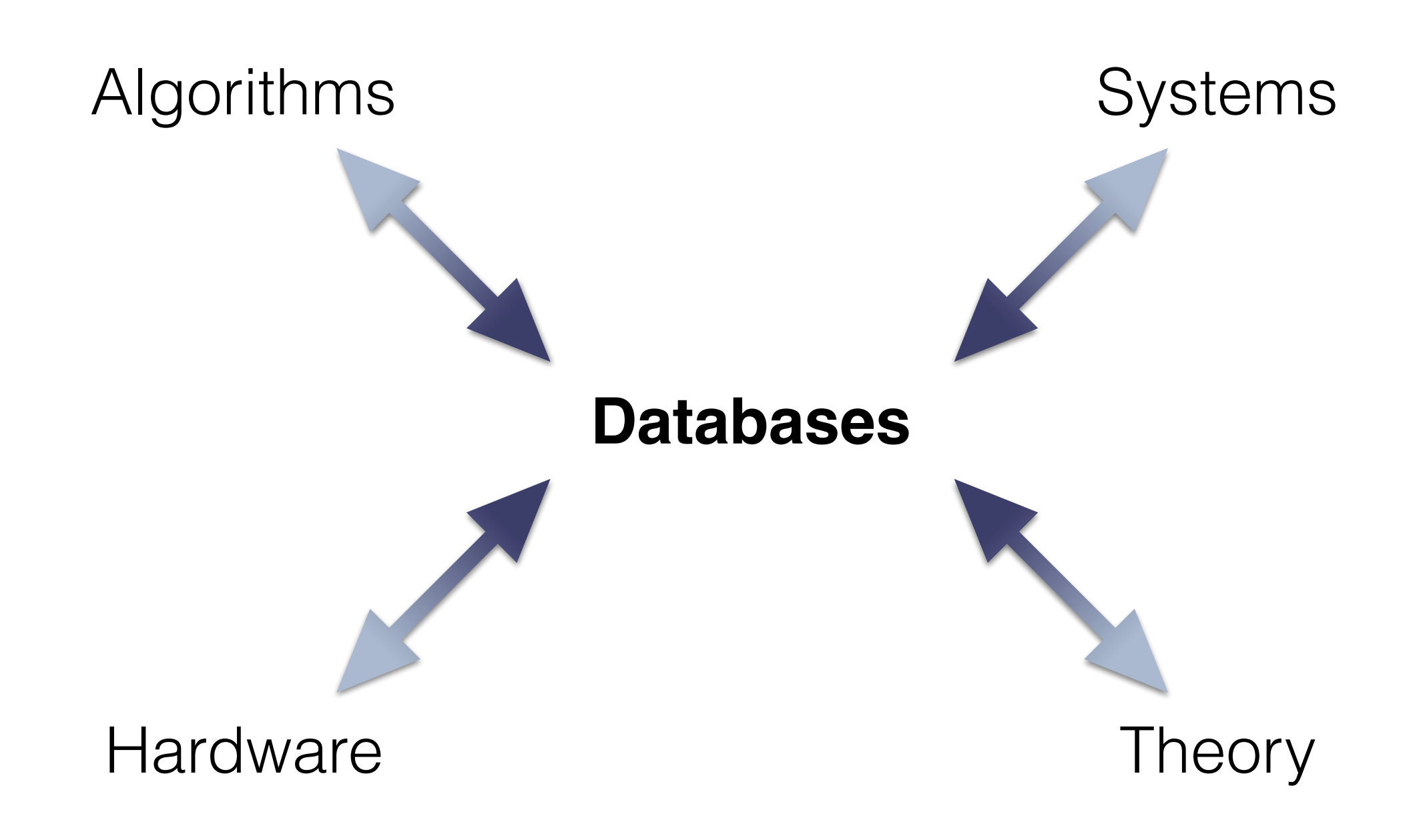

\$\$\$

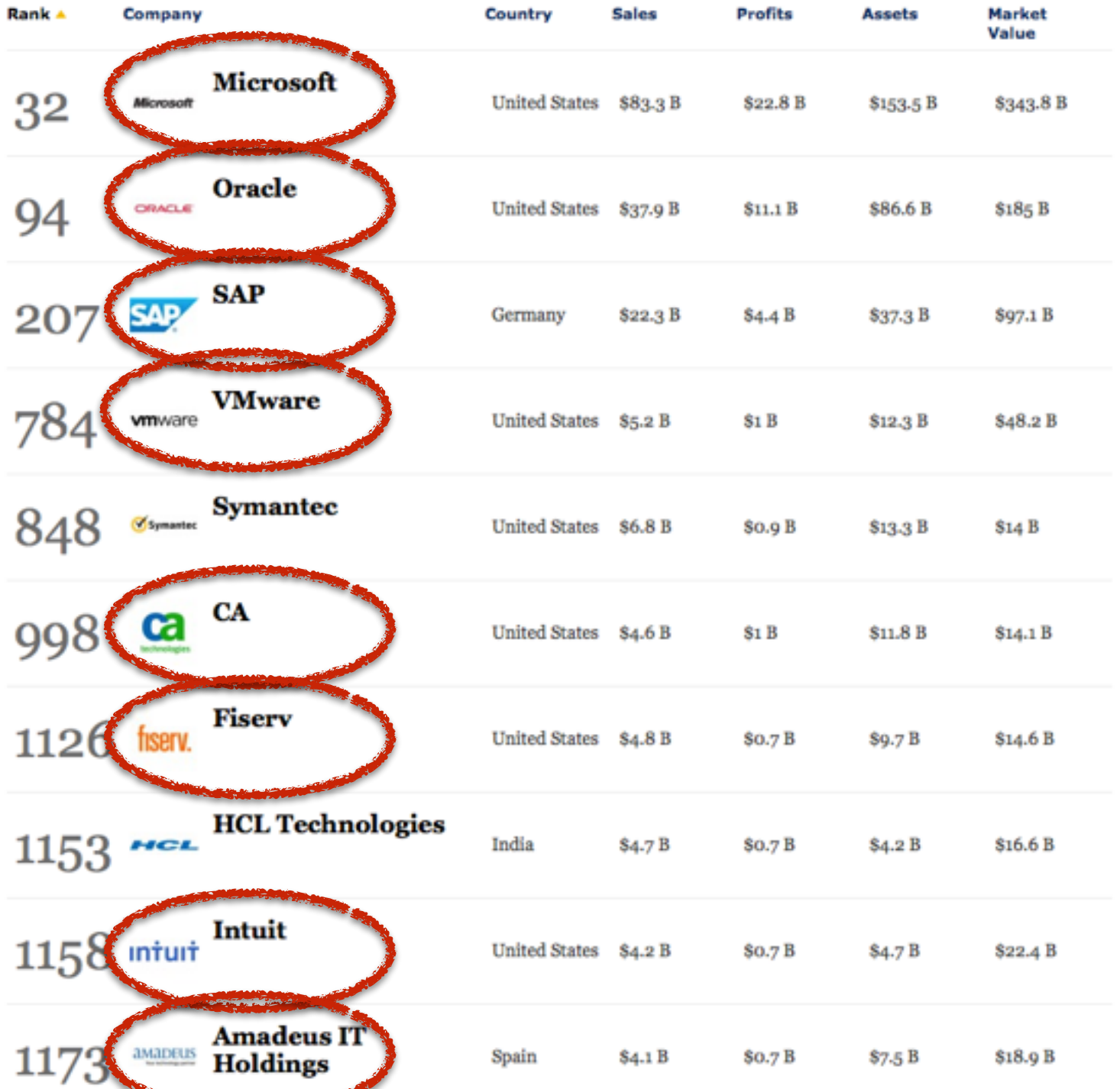

**8** of the **top 10**  Forbes Global 2000 Software & Programming Companies

base their business on data management

#### What is "Databases"?

#### Databases

**• How do we ask and answer questions about data?**

**• How do we manipulate and persist data?**

#### Databases

**• How do we ask and answer questions about data?**

accuracy efficiency

#### multiple sources

summaries

**• How do we manipulate and persist data?**

consistency

correctness

parallelism

### Database Tools

**Techniques:**

Data Modeling Cost-Based Optimization

**Recipes:**

Join Algorithms Index Datastructures

**Knowledge:**

The Memory Hierarchy Data Consistency

## Which tools do you use … and when?

**There might be many correct options…**

**There might be many correct options… …but some are better than others…**

**There might be many correct options… …but some are better than others… …for specific tasks.**

**There might be many correct options… …but some are better than others… …for specific tasks.**

How do you define 'correct' and 'better'?

**There might be many correct options… …but some are better than others… …for specific tasks.**

How do you define 'correct' and 'better'?

How do you find alternatives that are correct?

**There might be many correct options… …but some are better than others… …for specific tasks.**

How do you define 'correct' and 'better'?

How do you find alternatives that are correct?

How do you find alternatives that are better?

## What is 'Better'?

- **Declarative Queries**: 'Easy to think about' vs 'Fast'
- **Data Layouts**: Space vs Fast Updates vs Fast Queries
- **Parallel Updates**: Reactive vs Proactive Concurrency

# Today

- **Logistics**: What you need to know
- **Project Outline**: Build the next big data startup
- **Ways to Fail**: What not to do and why
- **Intro**: So what is a database anyway?

# General Course Information

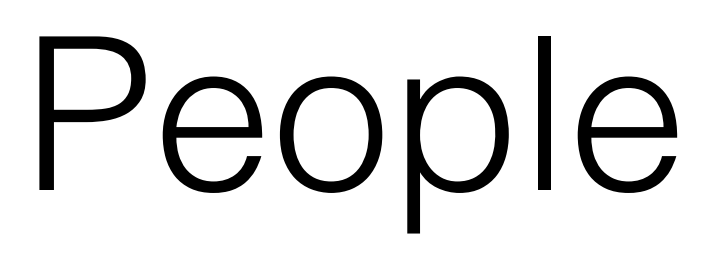

- **Oliver Kennedy** [\(okennedy@buffalo.edu](mailto:okennedy@buffalo.edu))
- **Jun Chu** [\(jchu6@buffalo.edu](mailto:jchu6@buffalo.edu))
- **Nikhil Londhe** (support role only)

# Syllabus & Website

**http://odin.cse.buffalo.edu/teaching/cse-462**

**Course Forum:** Piazza

**Course Project:** DµBStep

# Course Structure

- **Programming Assignment** (50% of overall grade)
	- 4-Person Groups
	- Build a relational query engine
- **Course Content** (50% of overall grade)
	- **2 Midterm Exams** (5 or 10% of overall grade each)
	- **Comprehensive Final Exam** (20, 25, or 30% of overall grade)
		- Final Grade replaces up to 5% of each midterm's grade
	- **Homeworks** due on Thursdays (10% of overall grade; drop lowest 2)

# Data µBases Step-by Step

(a.k.a., how to be the next 'big' data startup)

## Embedded Databases

- SQLite (in your browser, computer, phone, etc...)
- Simple, easy-to-use, declarative data management
- Critical for future tech: Part of Mobile, IoT, Web

# Embedded Databases

- SQLite (in your browser, computer, phone, etc...)
- Simple, easy-to-use, declarative data management
- Critical for future tech: Part of Mobile, IoT, Web

Your startup's goal…

…build (part of) an embedded database

#### Data µBases (Step-by Step)

I give you data (CSV Files + Schema)

I ask you a question about the data (SQL)

You give me an answer

#### Data µBases (Step-by Step)

#### **Real World Challenge**: You start with…

#### … an empty GIT repository

… open-source libraries (more on this next week)

#### Data µBases (Step-by Step)

**Real World Challenge**: You get graded on your code's…

… **correctness** (do you produce the right answer) minimum 1/3 of grade for producing the right answer

… **speed** (how fast did you produce the answer) +2/3 for meeting/beating the reference implementation

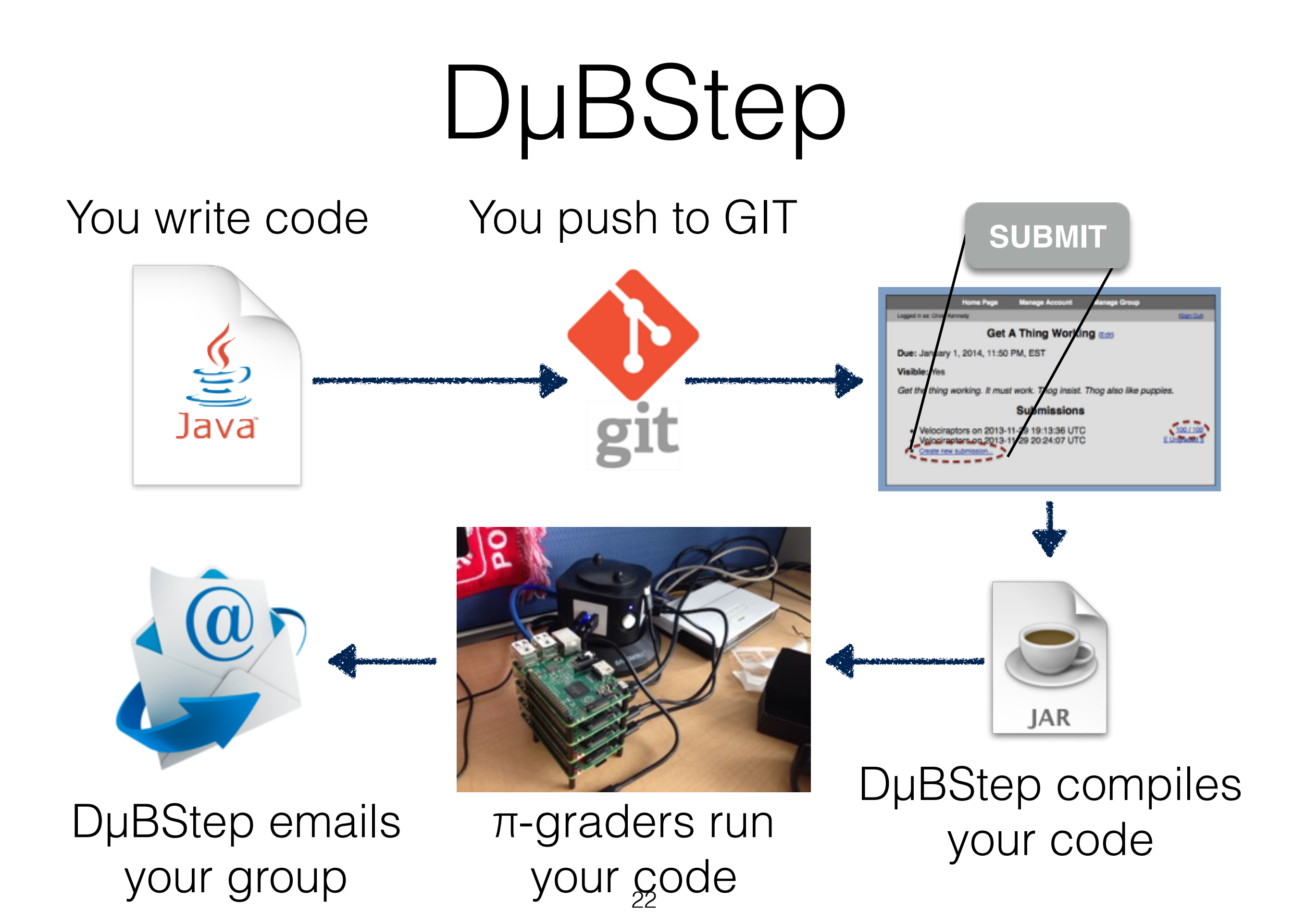

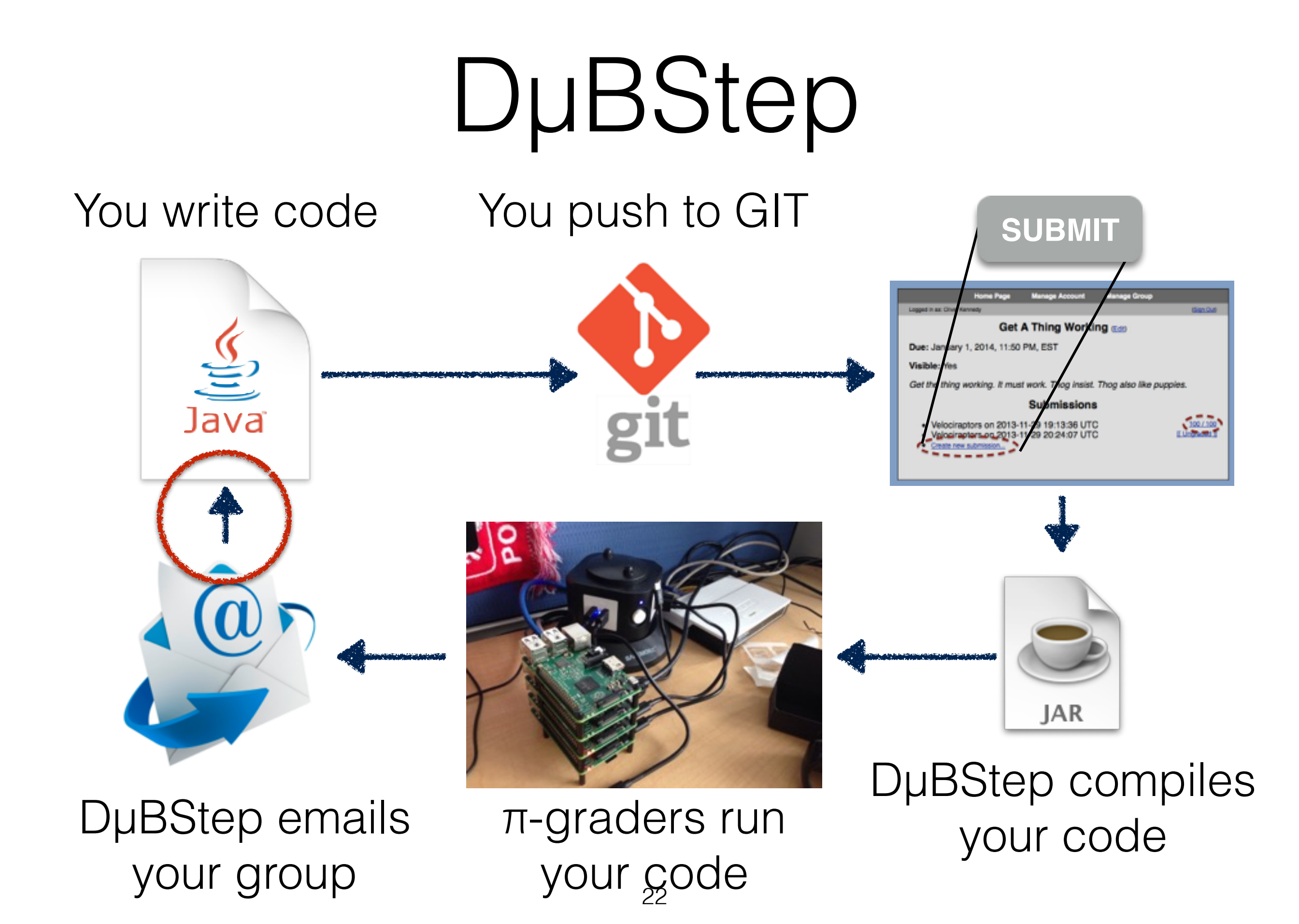

# Project Outline

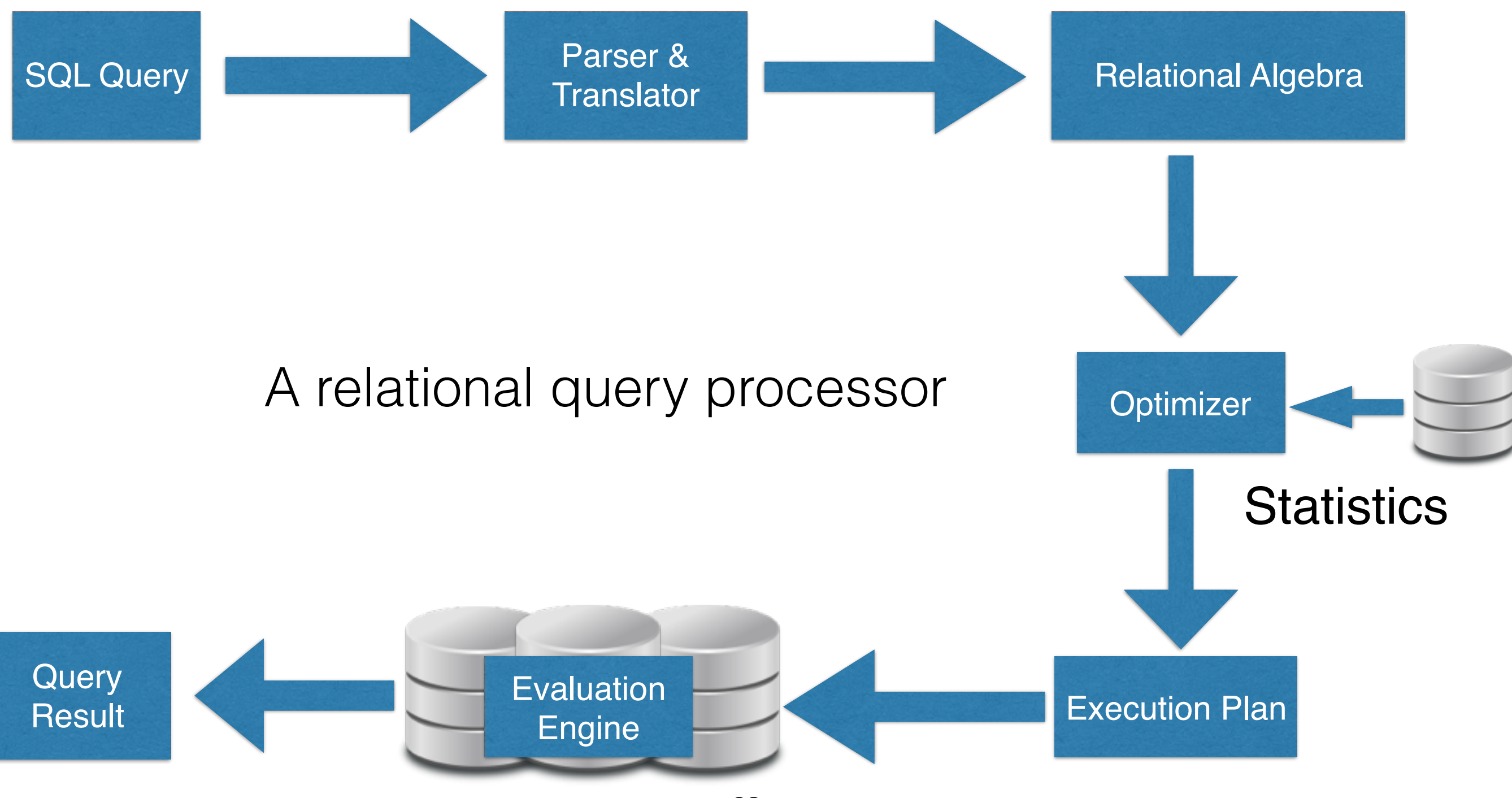

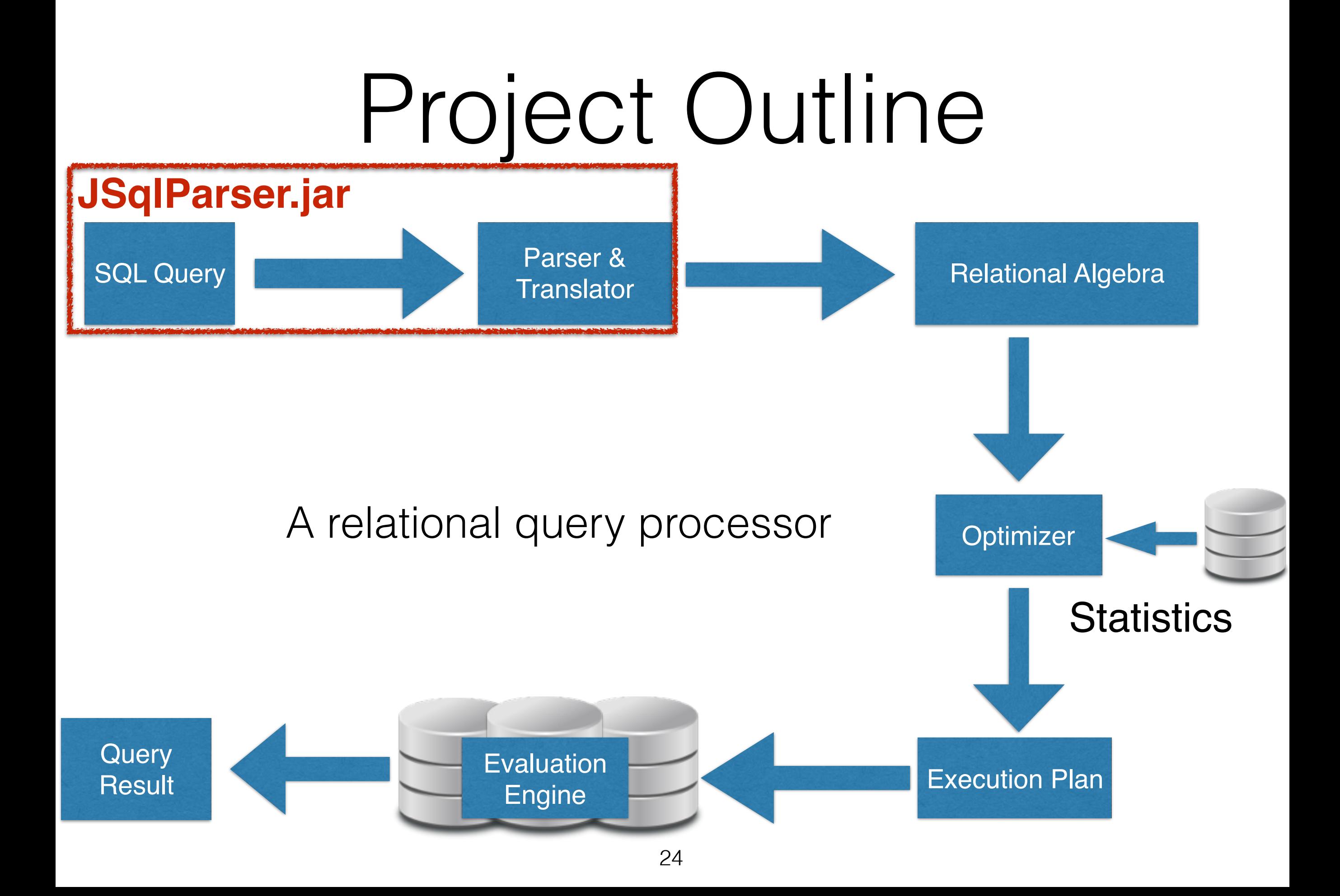

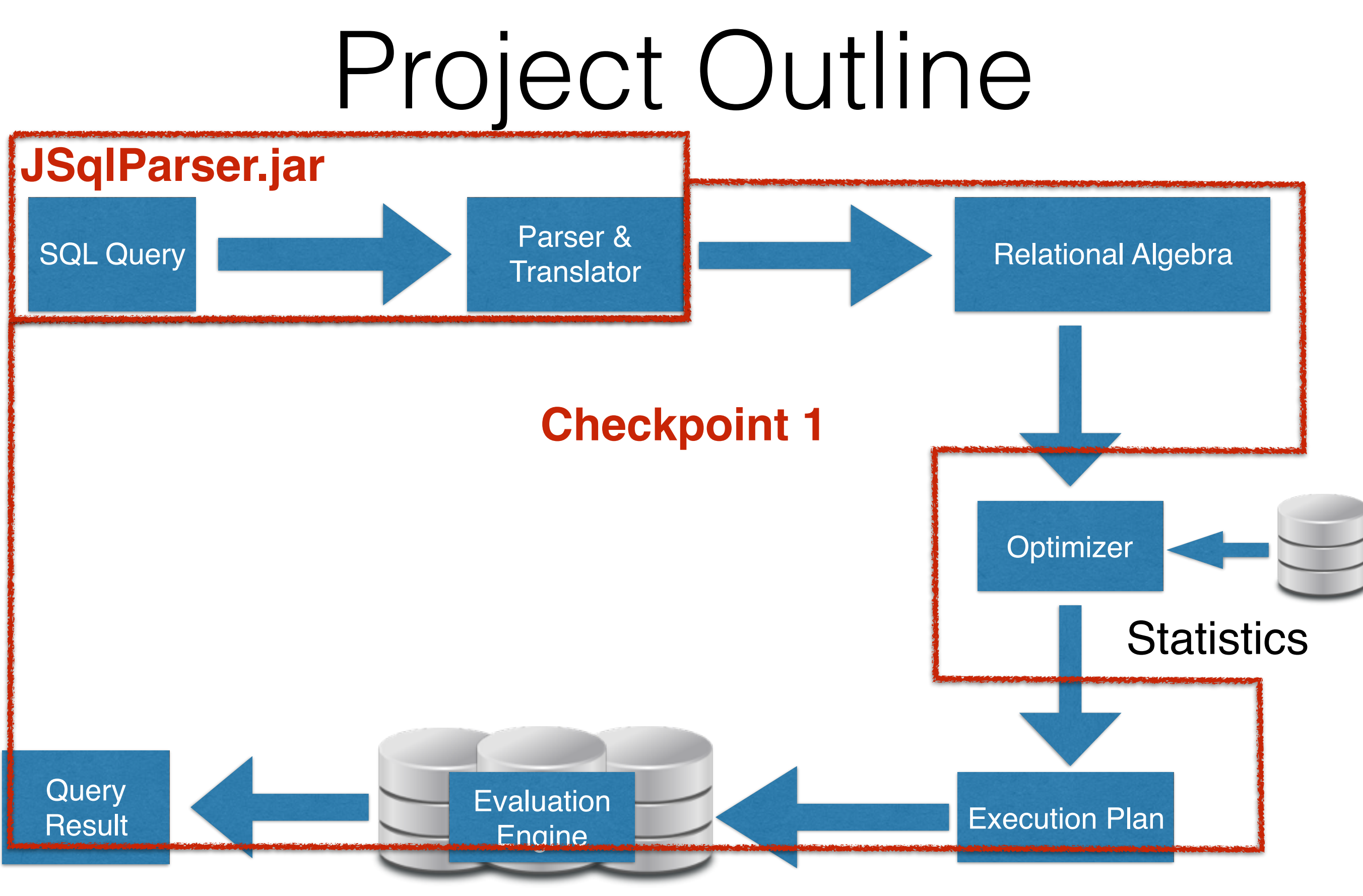
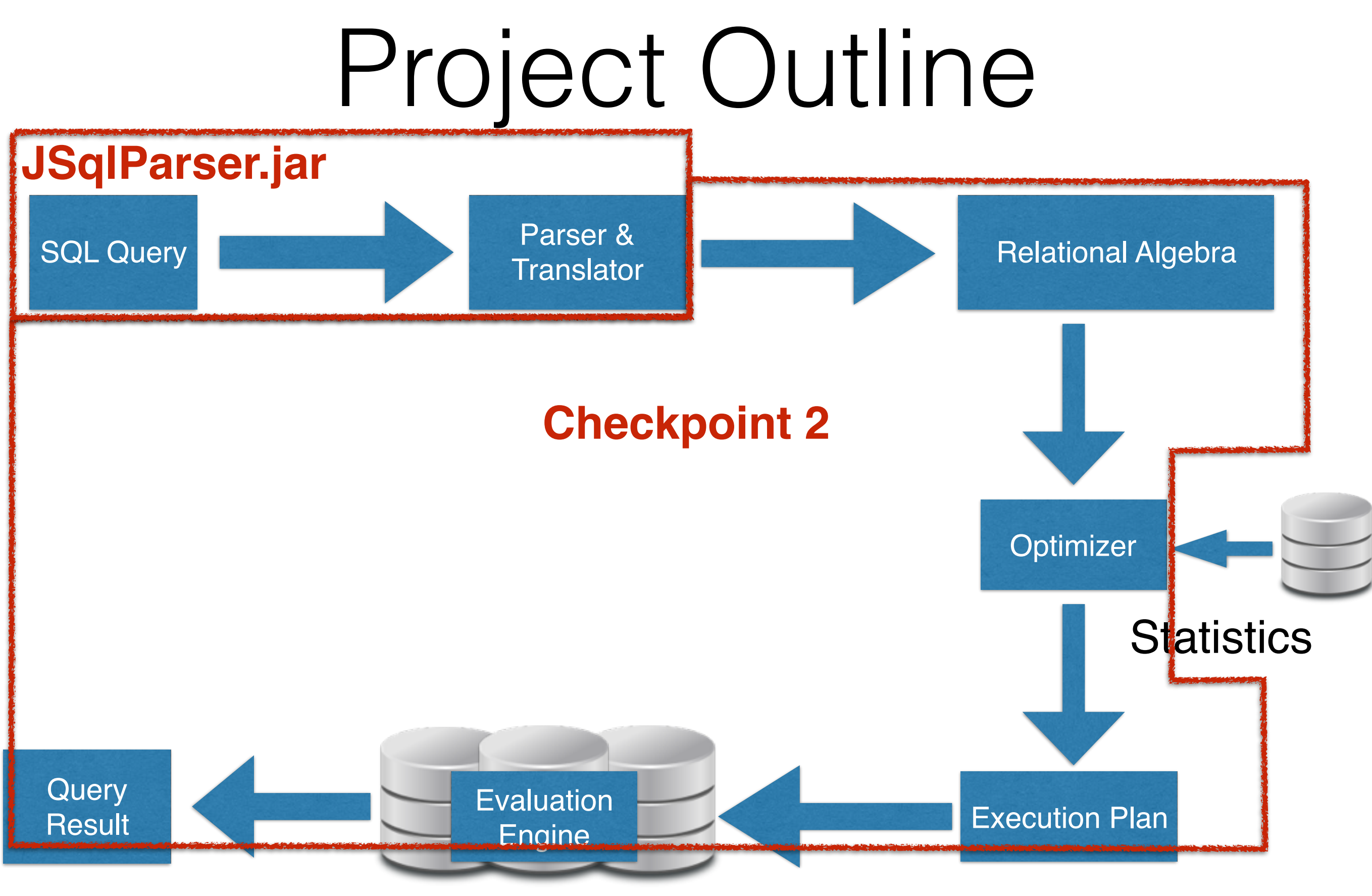

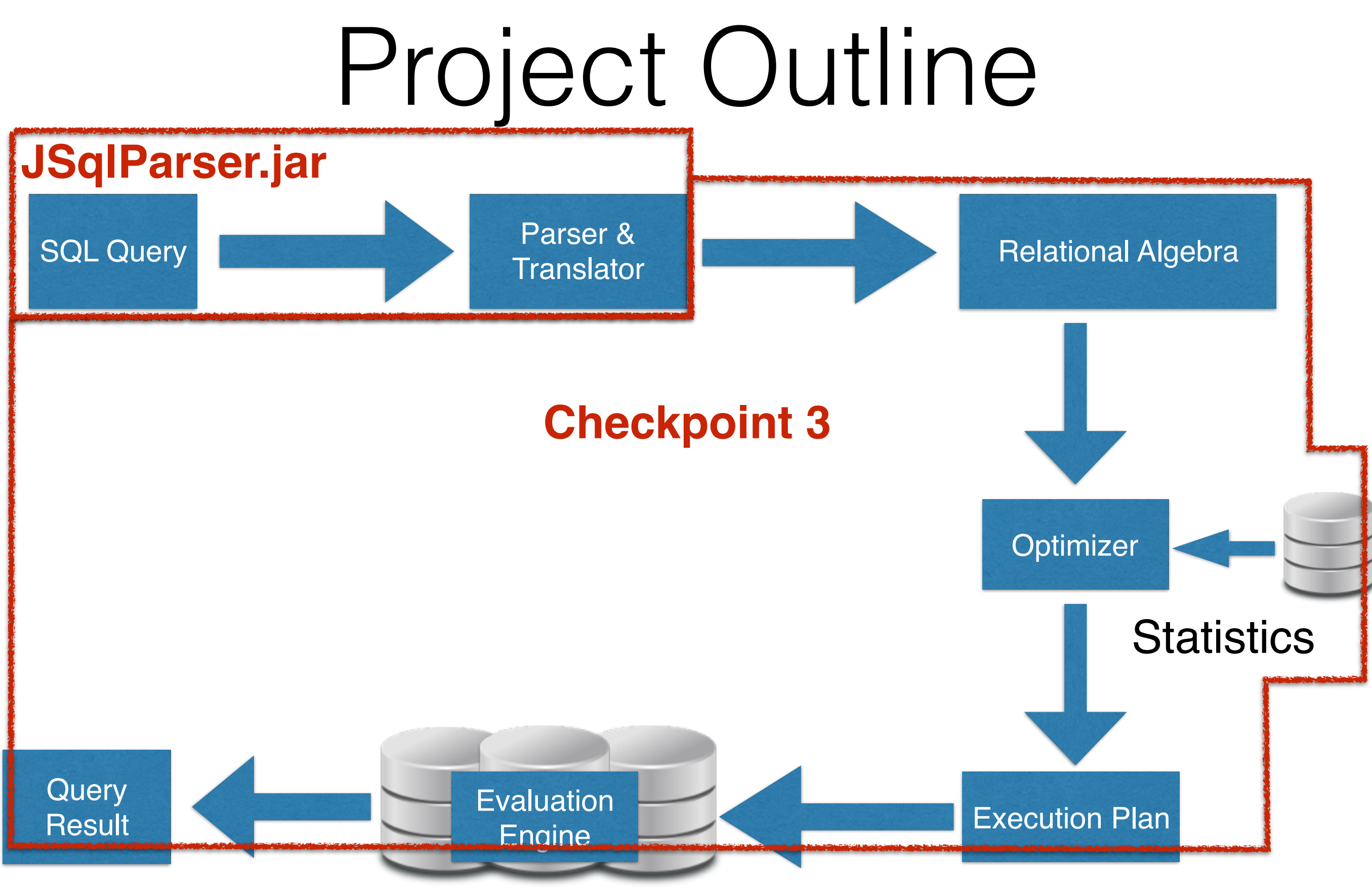

# Projects

- **Checkpoint 0**: "Hello World" Set-up **(Due Feb 8)**
	- 5% of your overall grade (free points)
- **Checkpoint 1**: Basic SPJU Query Evaluation
	- 15% of your overall grade
- **Checkpoint 2**: "Big" Data & Query Optimization
	- 15% of your overall grade
- **Checkpoint 3**: Pre-computation
	- 15% of your overall grade

Those 5 free points sounded interesting…

… what do I need to do to get them?

Those 5 free points sounded interesting…

… what do I need to do to get them?

**http://odin.cse.buffalo.edu/dubstep/checkpoint0.html**

## 5 free points

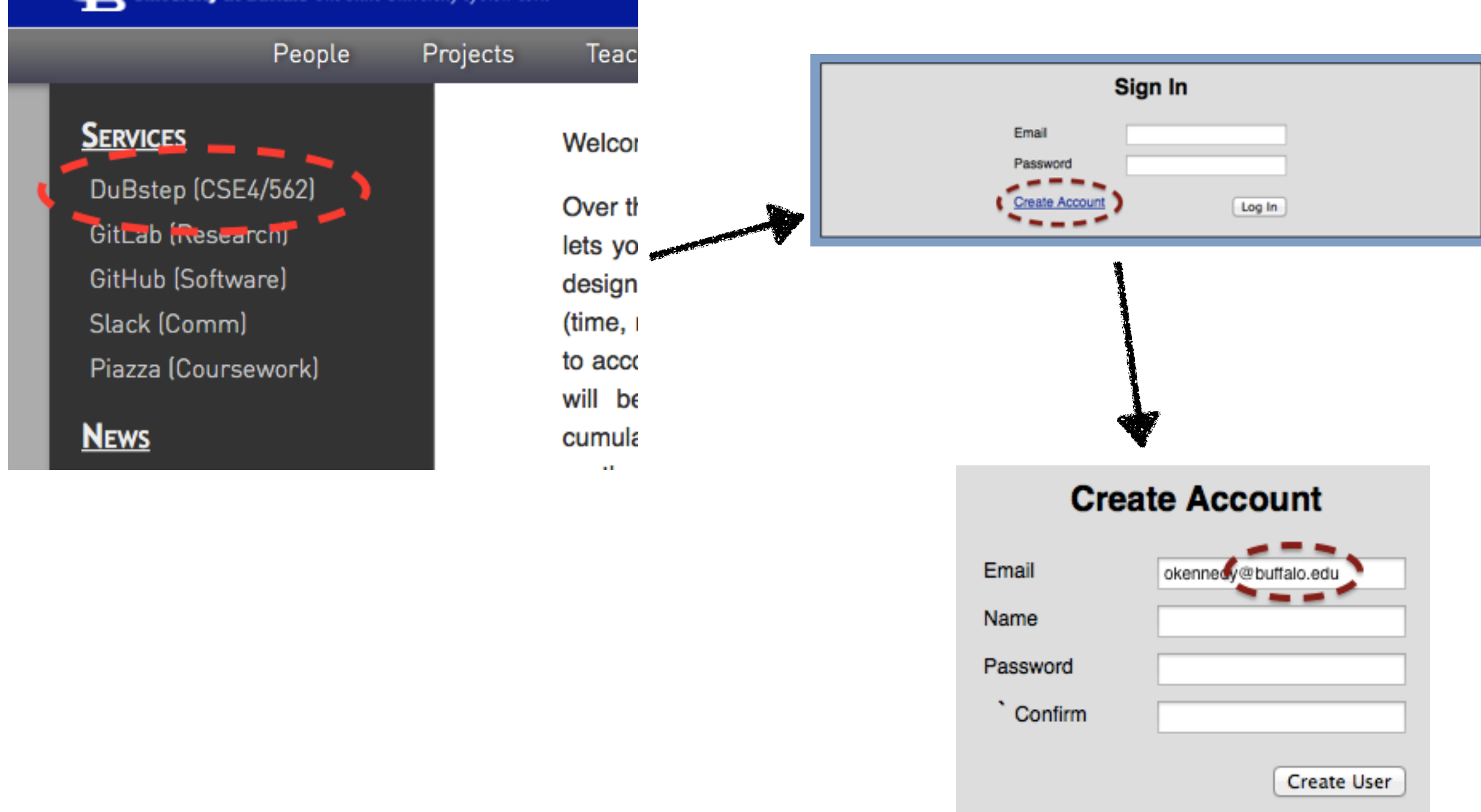

#### OMGWTFBBQTooHard

# 5 free points

- Create a group of up to 4 people.
- Register your group.
- Access your group's GIT repository.
- Commit a "Hello World" program.
- Hit "Submit"

#### If it doesn't work, try again

Submit any project as many times as you need to (before the deadline)

Your grade will not go down if you submit again

### **Any questions on the project?**

## Ways to Fail (do not do these things)

- Start your project at the last minute
- Don't go to office hours
- Don't ask questions on Piazza
- Wait until the deadline to submit for the first time

## Ways to Fail (do not do these things)

- Start your project at the last minute
- Don't go to office hours
- Don't ask questions on Piazza
- Wait until the deadline to submit for the first time
- Cheat

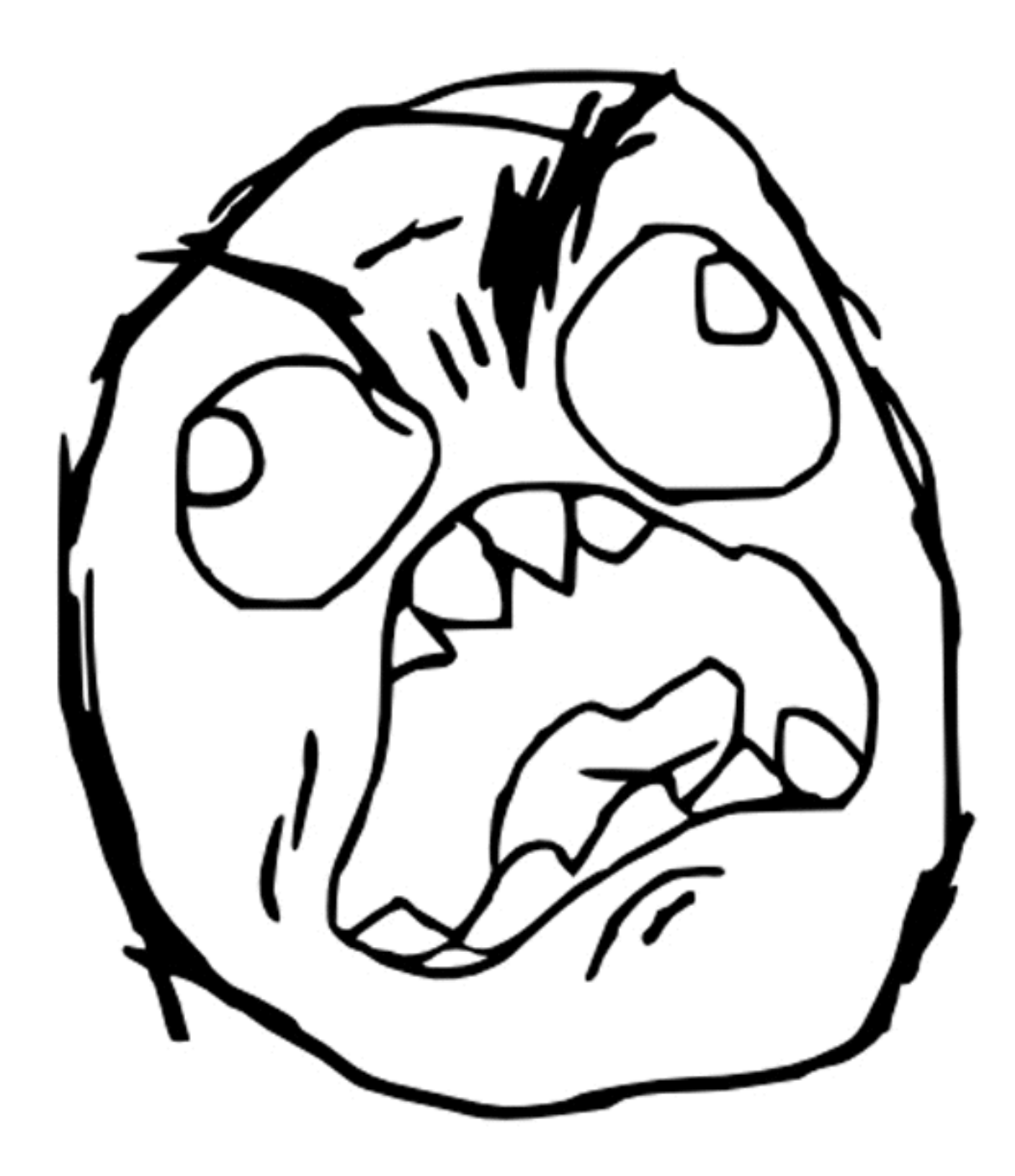

# Academic Integrity

Cheating is submitting any work that you did not perform by yourself as if you did.

**References (be sure to cite properly):** Wikipedia, Wikibooks (or similar): **OK Public Code:**

StackExchange (or similar): **NOT OK**

**Discussing ideas with classmates out of class:**

"A hash index has  $O(1)$  lookups":  $OK$  (except during exams  $\odot$ ) **Sharing code or answers with classmates:** "Just have a look at how I implemented it": **NOT OK**

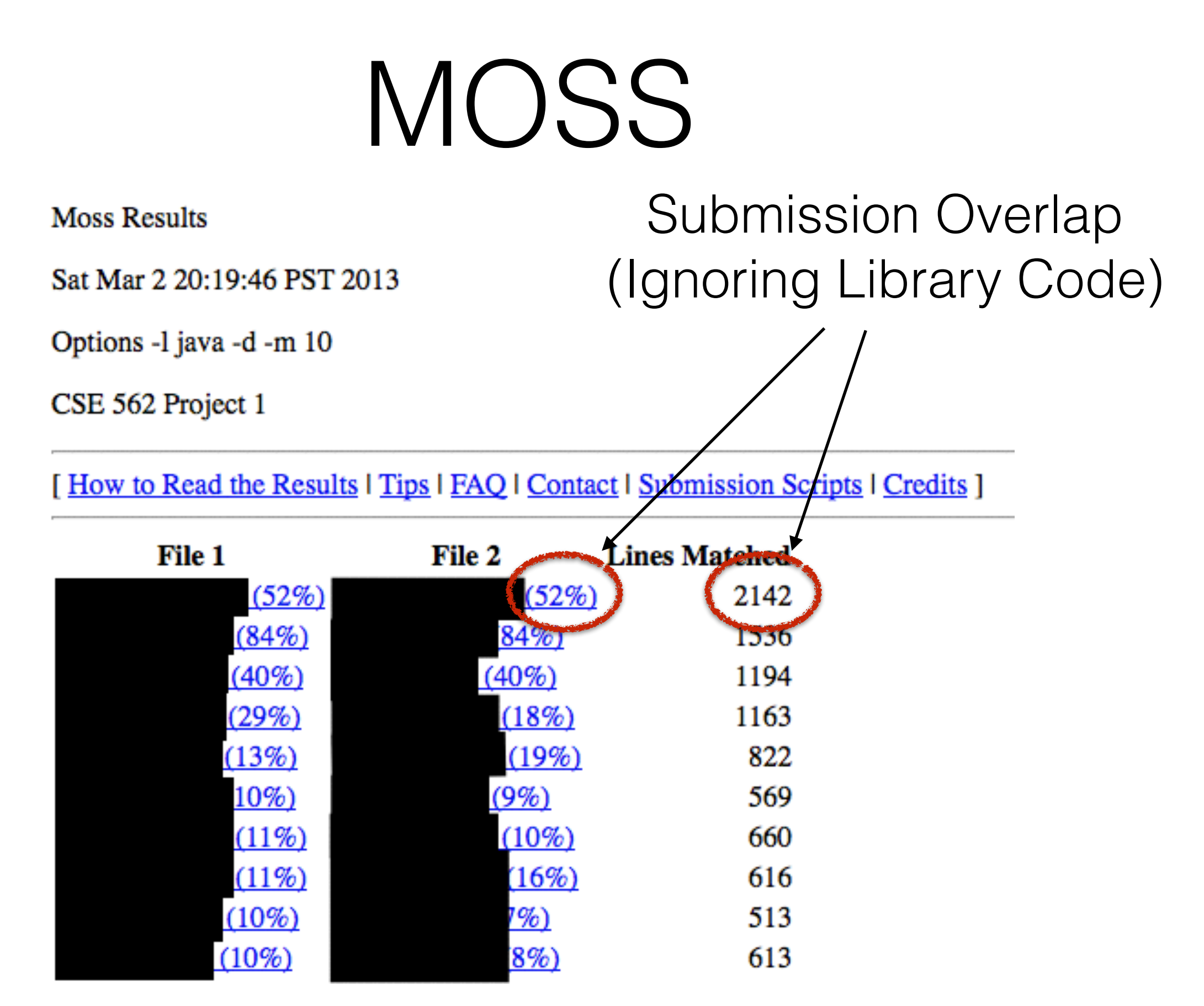

## MOSS-Details

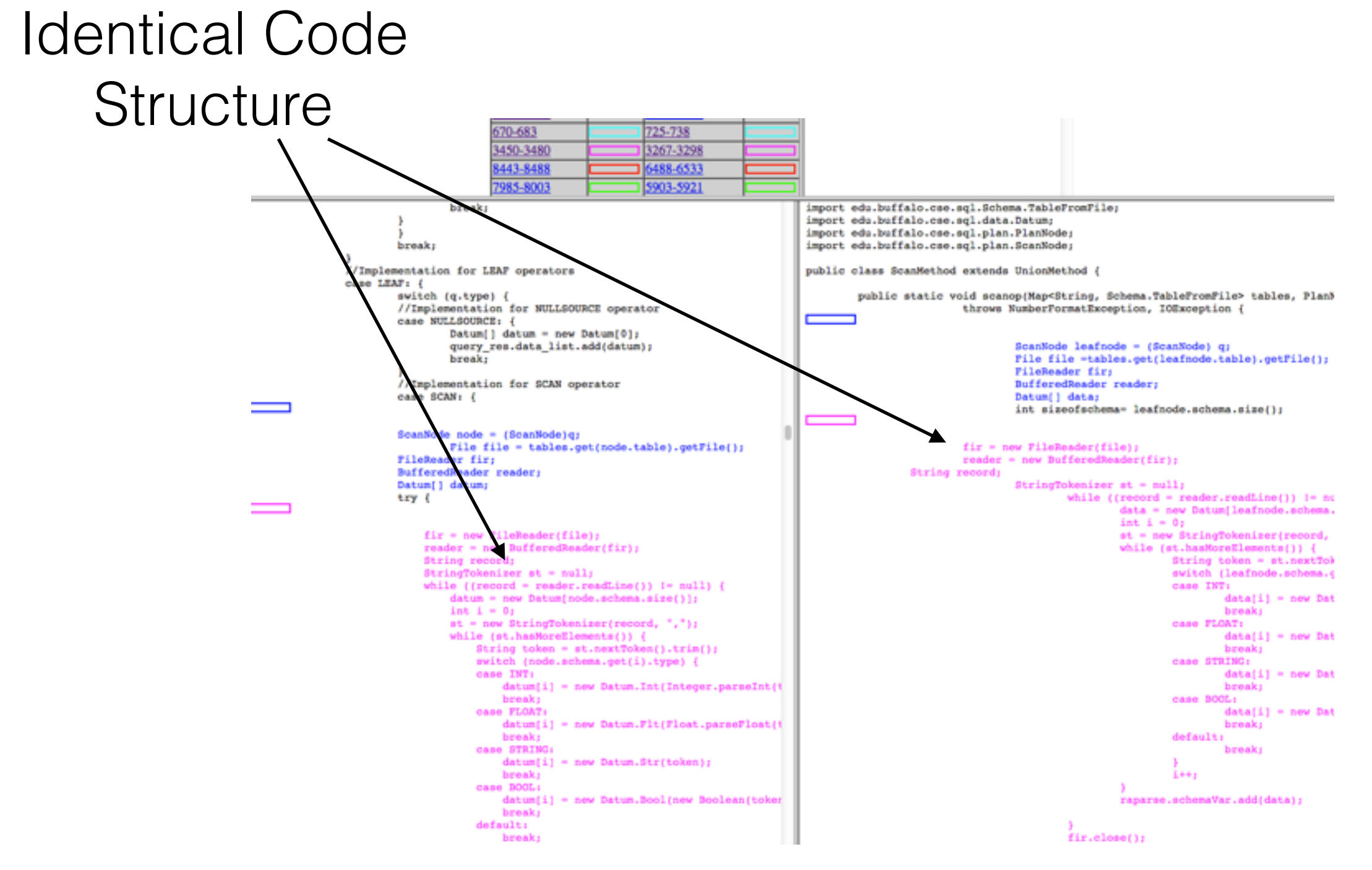

#### Code in Case Statement Code in "Operator Class"

# Academic Integrity

**Zero Tolerance:** If I catch you submitting someone else's code, **you will fail the class**.

#### **Group Responsibility:** If your teammate cheats on a group project, **the entire group will be penalized**.

**Share Code, Share Blame:** If someone else submits your code as their own, **you will be penalized as well**.

#### **Questions/Concerns?**

## What does a datamanagement system do?

# Data Management

**Analysis:** Answering user-provided questions about a dataset

What kind of tools can we give end-users?

- Declarative Languages
- Organizational Datastructures (e.g., Indexes)

**Manipulation:** Safely persisting and sharing data updates

What kind of tools can we give end-users?

- Consistency Primitives
- Data Validation Primitives

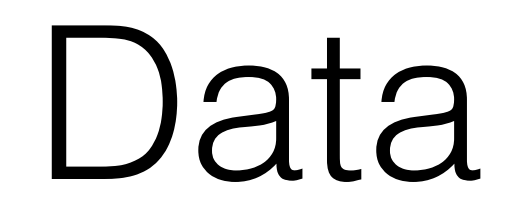

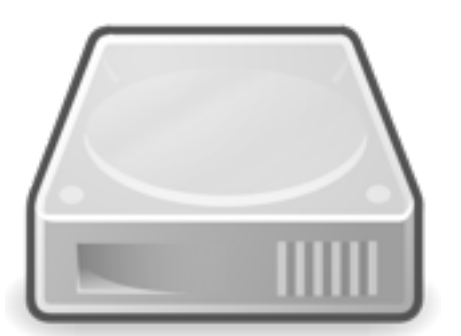

vs

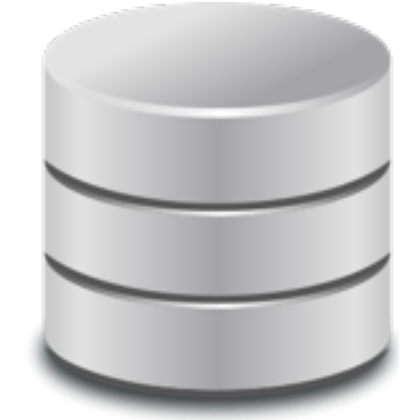

## Data

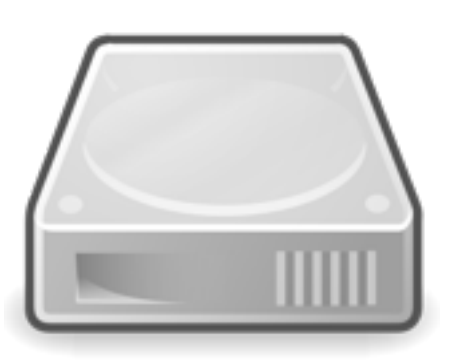

vs

{

]

}

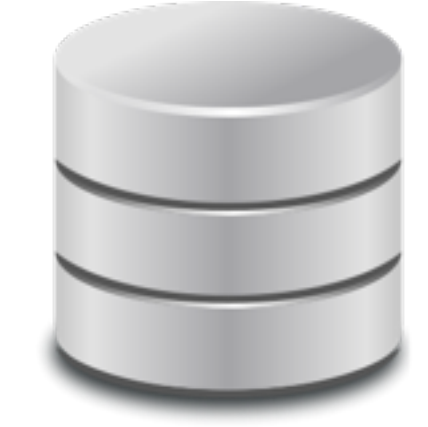

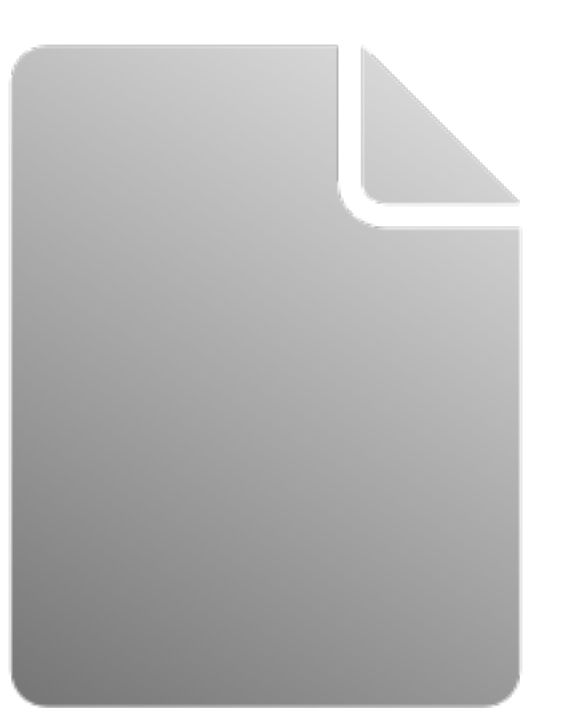

```
 "firstName": "John",
 "lastName": "Smith",
 "age": 25,
 "address": {
     "streetAddress": "21 2nd Street",
     "city": "New York",
     "state": "NY",
     "postalCode": 10021
 },
 "phoneNumbers": [
     {
         "type": "home",
```

```
 "number": "212 555-1234"
 },
\left\{ \right. "type": "fax",
      "number": "646 555-4567"
 }
```
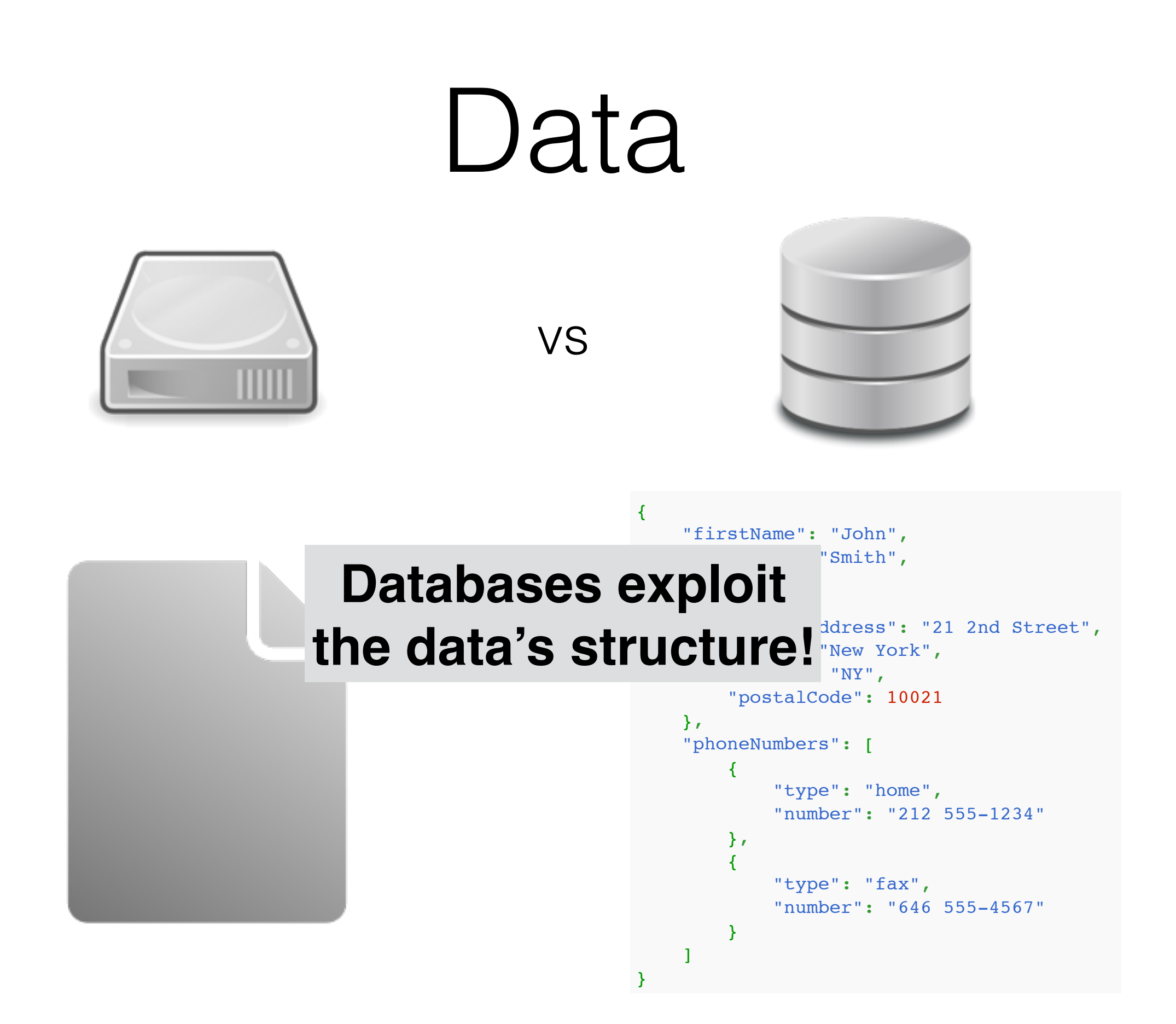

## So let's talk structure…

# Types

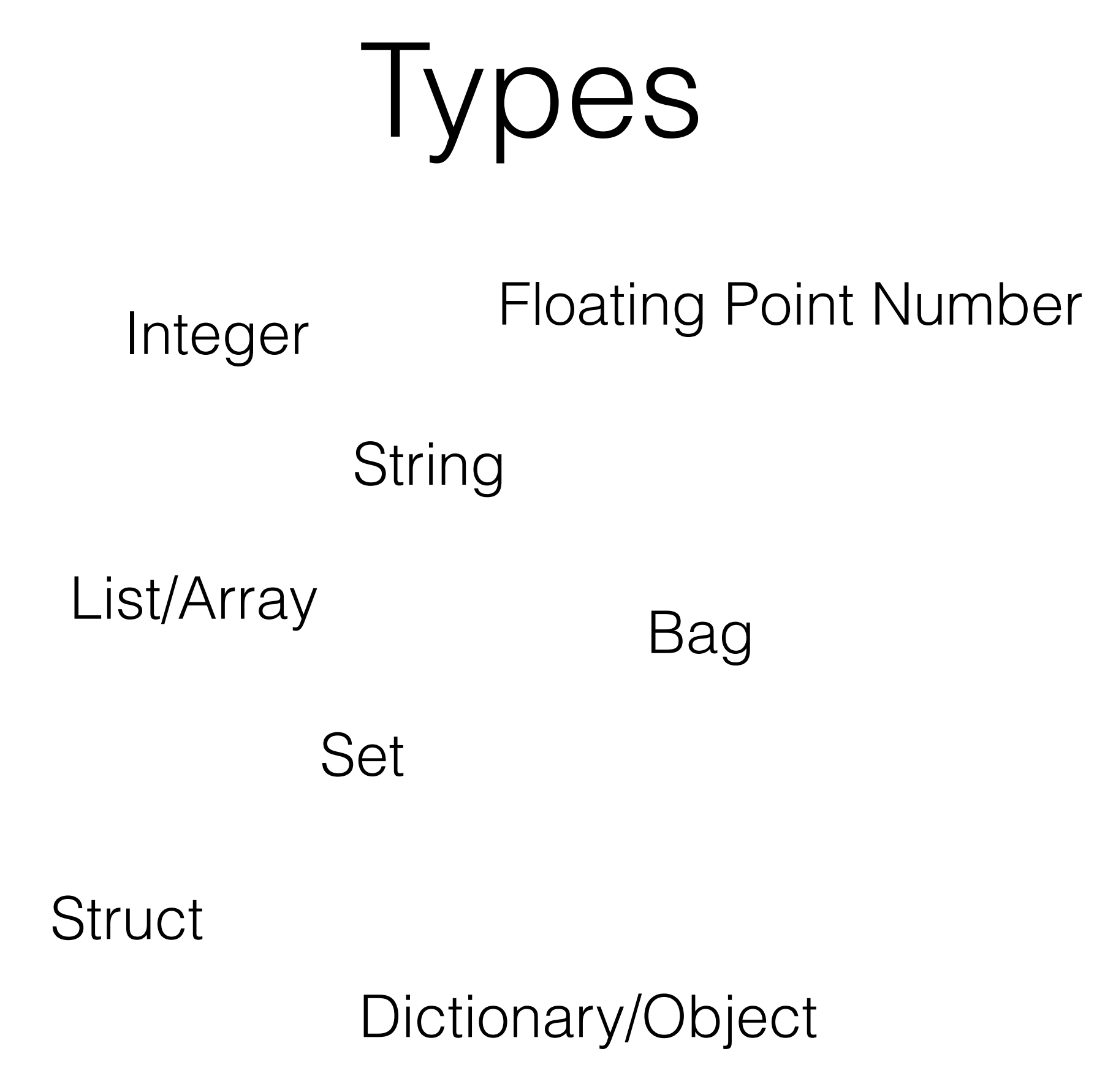

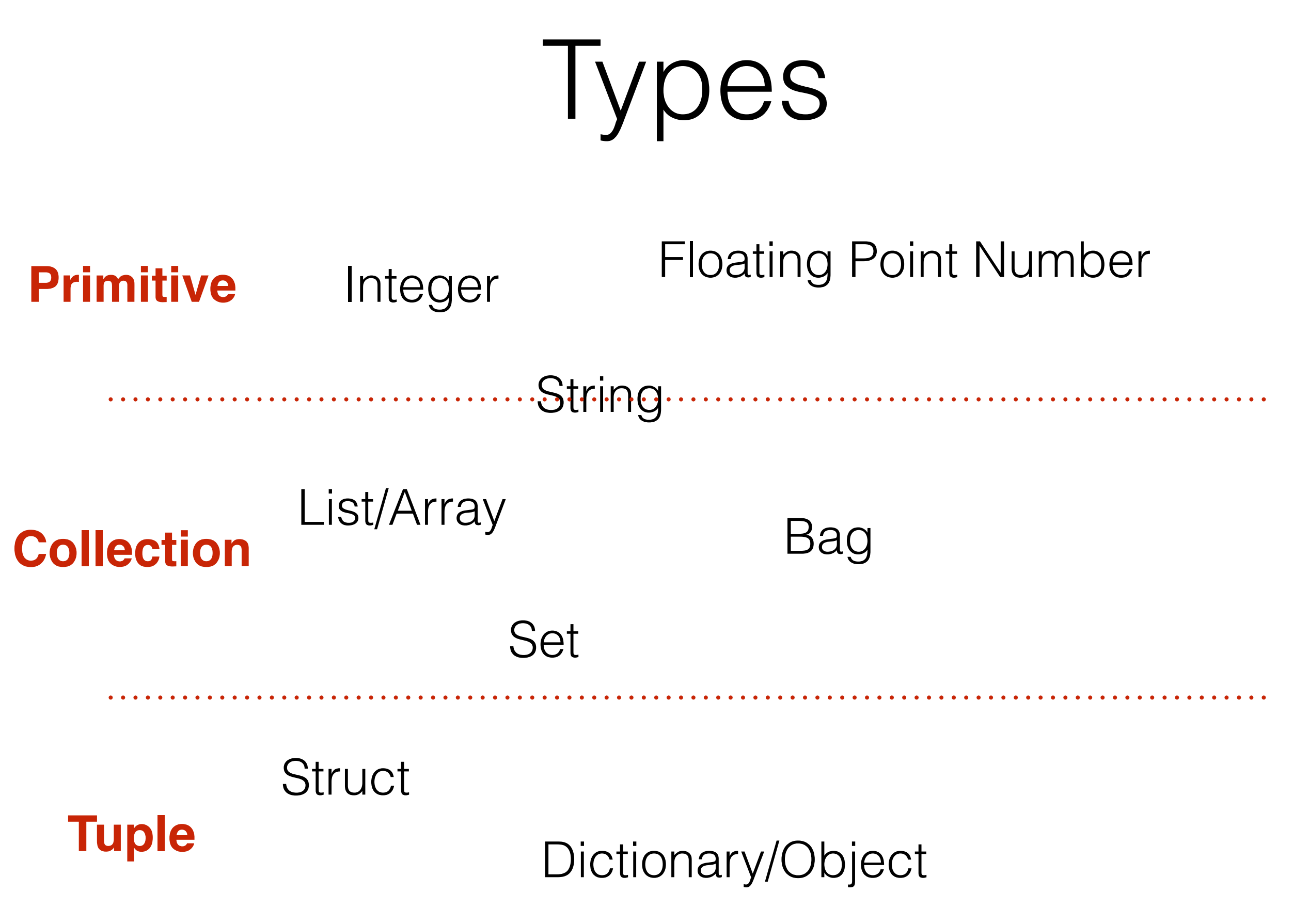

# Type Glossary

- **Primitive**: Basic building blocks like Int, Float, Char, *String*
- **Tuple**: Several 'fields' of different types. (N-Tuple = N fields)
	- A Tuple has a 'schema' defining names/types for each field
- **Set**: A collection of <u>unique</u> records, all of the same type
- **Bag**: An unordered collection of records, all of the same type
- **List**: An <u>ordered</u> collection of records, all of the same type

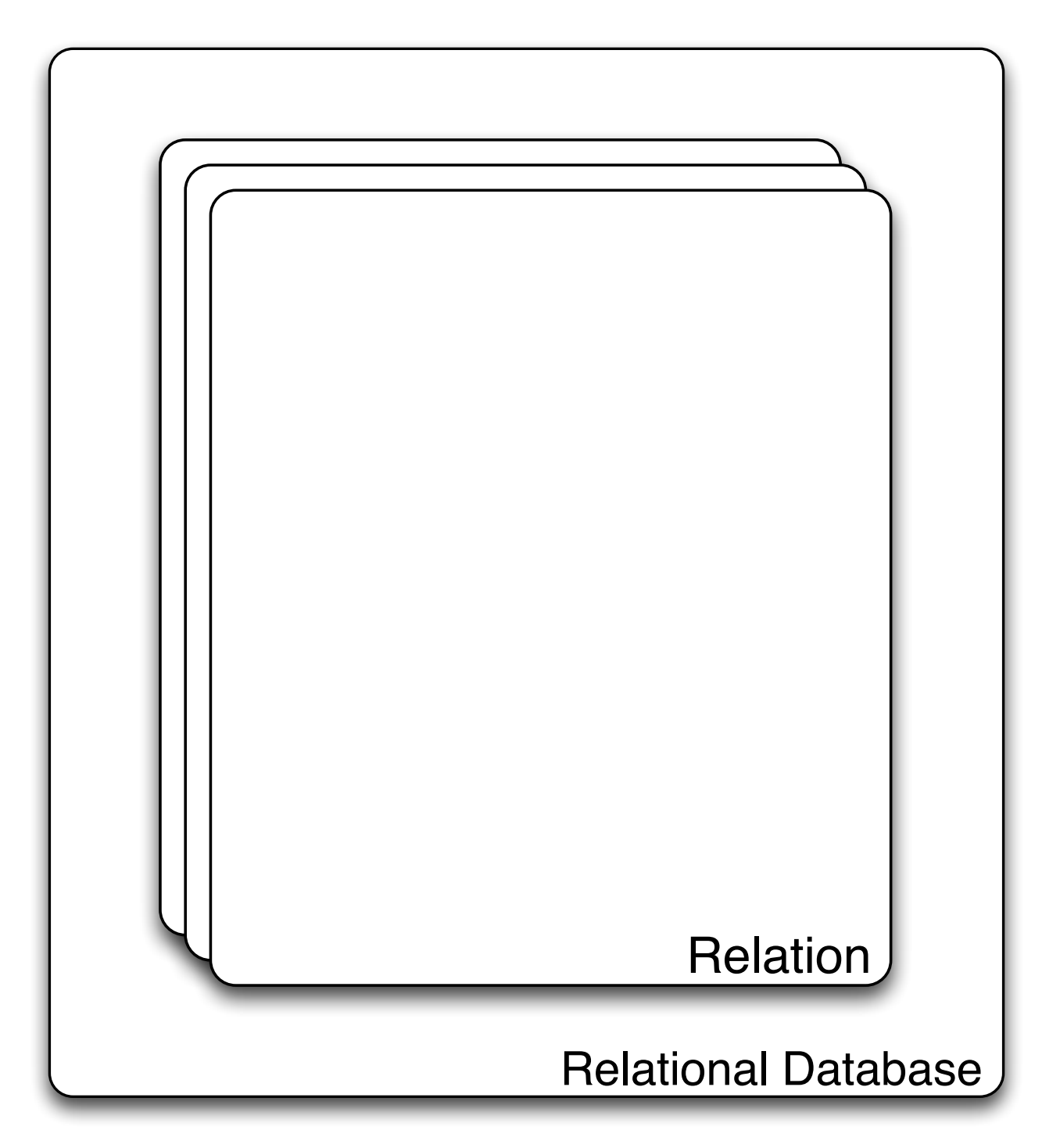

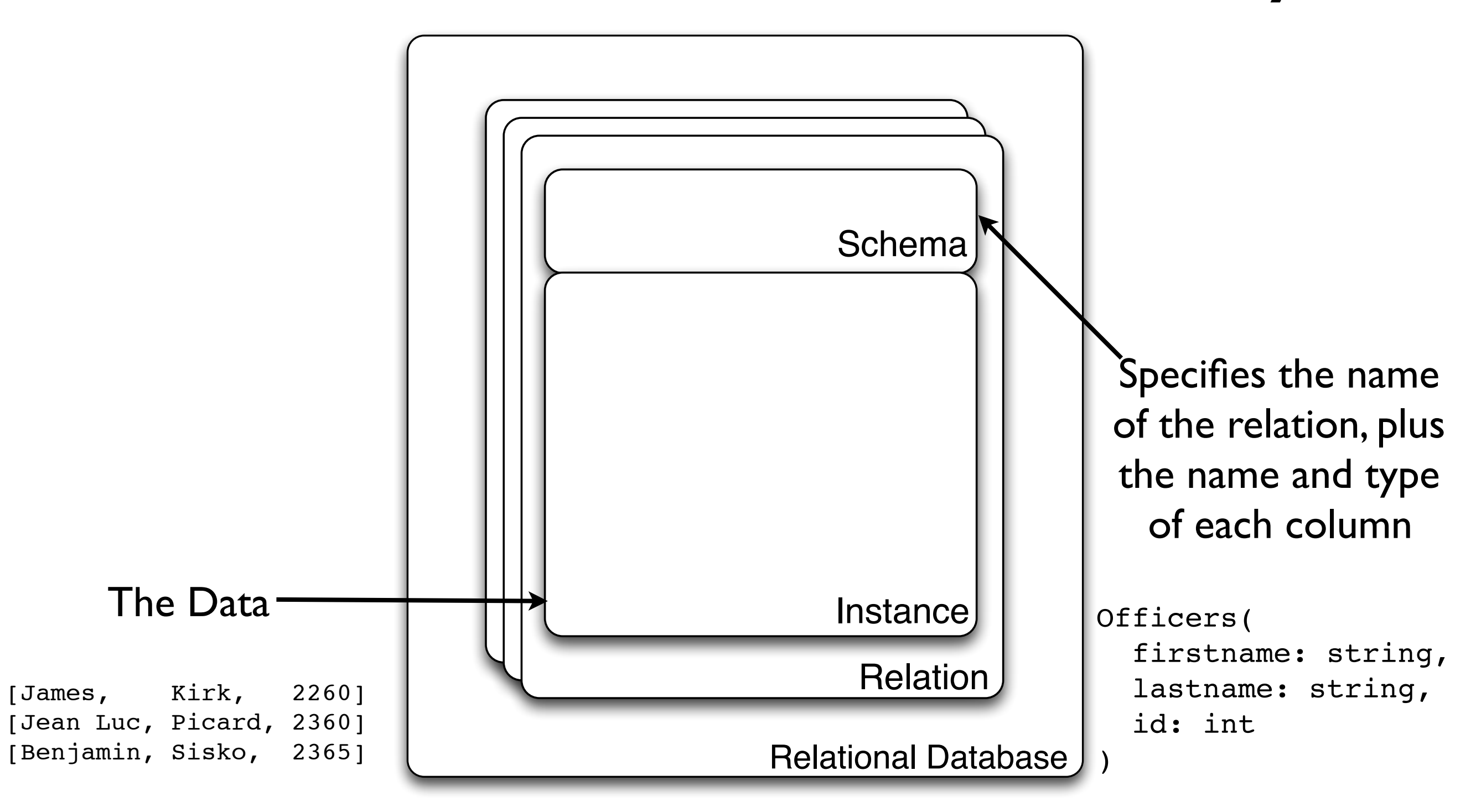

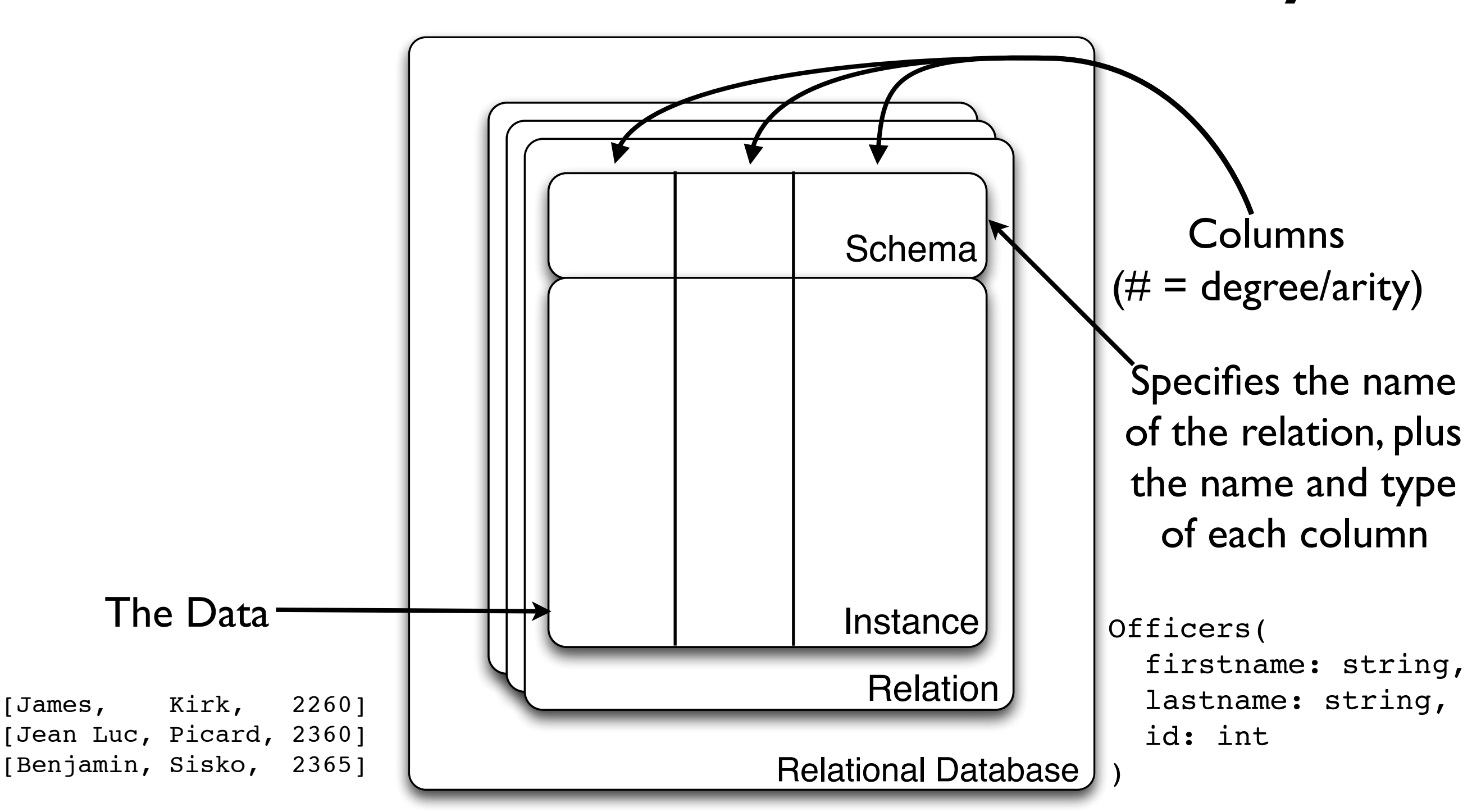

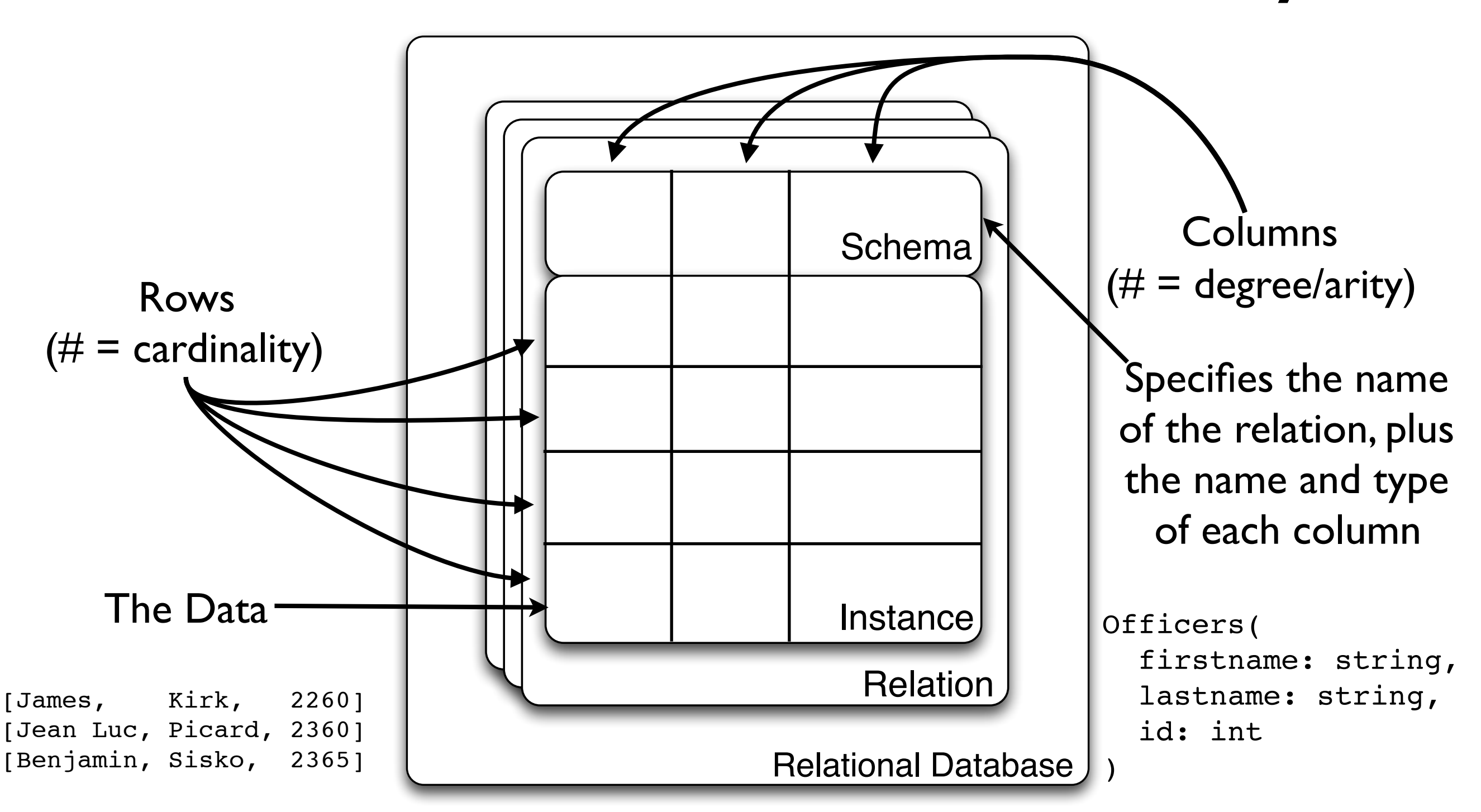

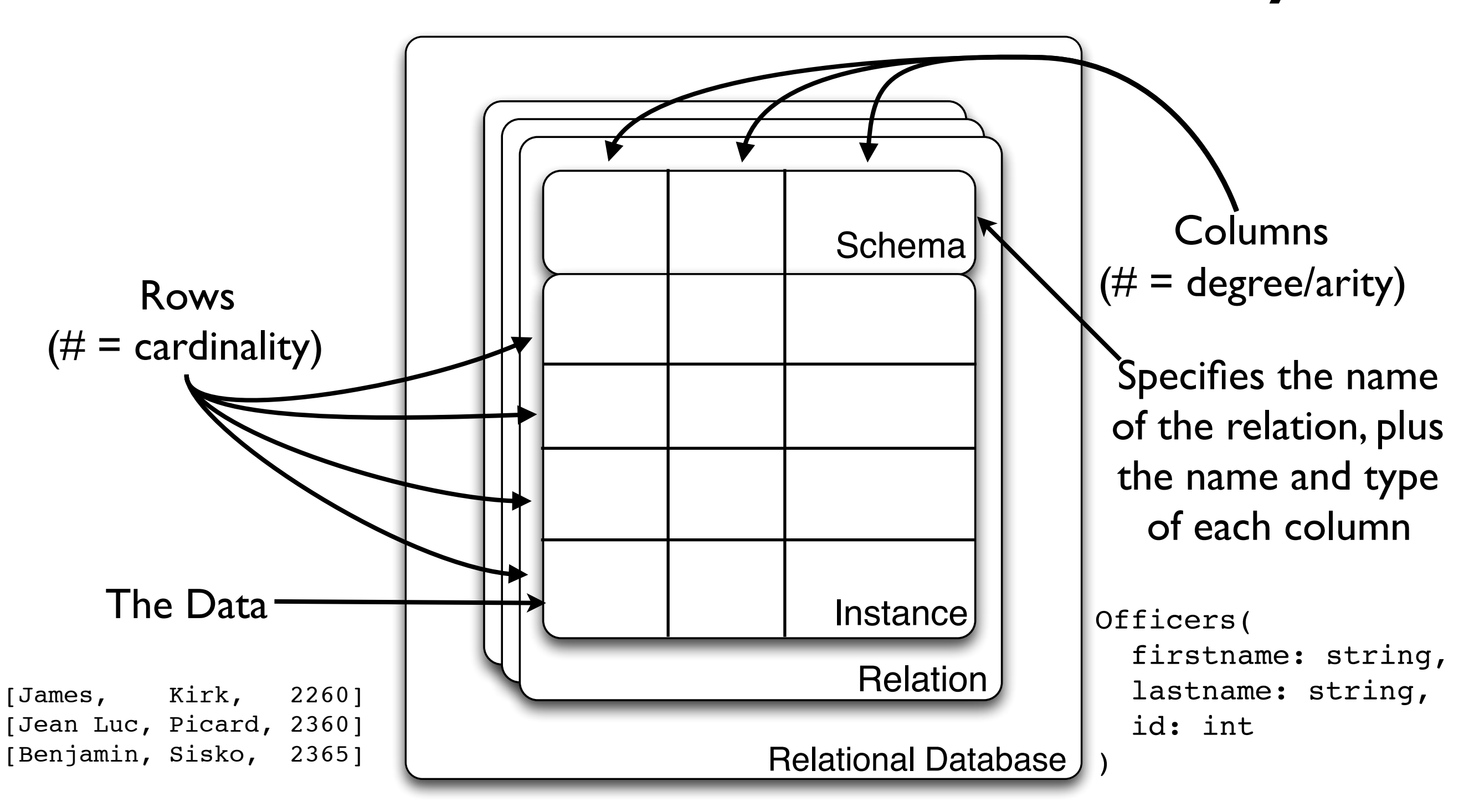

51 A relation is a **set** of **tuples** (rows) with the same schema

Why?

#### Your data is currently an *Unordered Set* of 100-attribute *Tuples*

Tomorrow, you'll be repeatedly asked for 1 specific attribute of 5 specific rows identified by the first attribute

**Can you do better?**
Why?

## **Better Idea**: Rewrite data into a 99-Tuple of Maps keyed on the 1st attribute

This representation is equivalent, and better for your needs.

## **Declarative specs make it easier to find equivalences.**